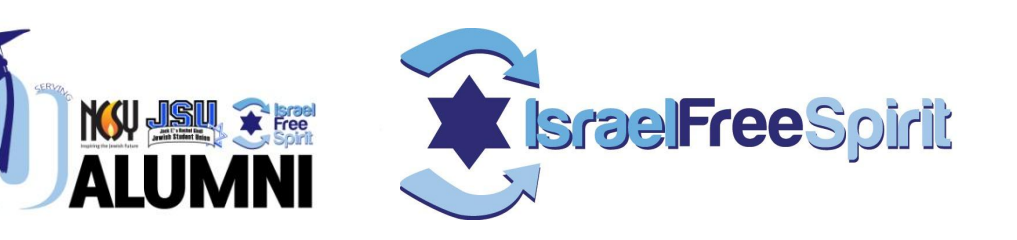

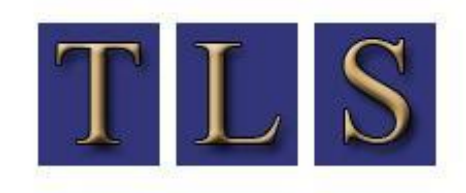

**THE LAST SYSTEM** recruiting experienced networkers everyday

# **Social Media training**

**"Creating a Customized Strategic Marketing Plan For Your Program Using the Internet and Social Media"**

Rabbi Dave Felsenthal, Alumni , OU Birthright & Founder TLS [david@trieditall.net](mailto:david@trieditall.net) 973-818-2484

## **Social Media Training**

- \* How to move your site onto the first page of google for free
- \* How to use Facebook, linked in and other social networking tools to get your message to go viral
- \* How to build your dream opt-in list

**MARTING COMMENT** 

\* How to get your emails out of the spam filters and into the inbox

#### **How to move your site onto the first page of google for free**

 $\times$ - http://www.google.com/search?rlz=1T4DKUS\_enUS268US270&hl=en&source=hp&q=birthright&aq=f&aqi=p-p2g8&aql=&oq=  $\bullet$   $\bullet$   $\times$  Google  $\Omega$ Edit View Favorites Tools Help v Search + + T + C Share + Q + Sidewiki + A Check + AutoFill + Google birthright birthright Felsen... \* O WMcAfee 2 Secure Search Resp... **2** Wee... **4** Tried... **M** Gmail... **X** bi... **x** Sche... **4** Fligh... A → 同 → 删 → Brege → Or Tools → Full... Melal.. Admi...  $\bigcap$  Nam... Ahttp:... A Tried... "The... Fried... Sear... Web Images Videos Maps News Shopping Gmail more Felsenthal.David@gmail.com | Web History | Settings v | Sign out Google birthright Search About 1,830,000 results (0,22 seconds) Advanced search Ad Ads **Everything** Taglit-Birthright Israel<sup>o</sup> Free 10 Day Trip To Israel! Preferred Provider Mayanot Israel Taglit-Birthright Israel<sup>®</sup> **O** Images MayanotIsrael.com/Sign-Up 10-Day Free Israel Trips Videos<sup></sup> Organized with Israel Outdoors Taglit-Birthright Israel: Homepage 2 www.israeloutdoors.com News<sup></sup> Taglit-Birthright Israel provides the gift of educational, first-time trips to Israel for Jewish young Shopping adults ages 18 to 26. Join us for the experience of a ... See your ad here » www.birthrightisrael.com/ - Cached - Similar  $\blacktriangleright$  More Trip Organizers<sup></sup> Sign In  $FAOs$ Birthright Israel NEXT<sup>O</sup> Edison, NJ Registration Learn More<sup>2</sup> Change location Contact Us<sup>O</sup> About Us<sup>O</sup> More results from birthrightisrael.com » Any time Latest Taglit-**Birthright** Israel: North American Trip Organizers<sup>2</sup> Past 2 days Nearly two dozen Trip Organizers' offer a wide variety of Taglit-Birthright ... www.birthrightisrael.com > Home > The Trip - Cached - Similar More search tools Show more results from birthrightisrael.com Birthright: Israel Free Spirit2 第 - 80 visits - Jan 11 ... the most up-to-date pre-registration instructions for Summer 2011 and Winter/Spring 2011-12 Taglit-Birthright Israel trips with Israel Free Spirit. ... www.israelfreespirit.com/ - Cached - Similar Your Free Trip To Israel with Taglit-**Birthright** Israel Mayanot**⊘** Free Ten Day Trips To Israel! Thousands of people choose MAYANOT for their Taglit-Birthright Israel trip each year for good reason. We spare no expense to ... www.mayanotisrael.com/ - Cached - Similar Birthright Israel - Wikipedia, the free encyclopedia@ Taglit-Birthright Israel (also Birthright Israel or Birthright) is a Jewish Israeli registered charity that sponsors free 10-day heritage trips to Israel. ... en.wikipedia.org/wiki/Birthright Israel - Cached - Similar

## **Tried It All, LLC**

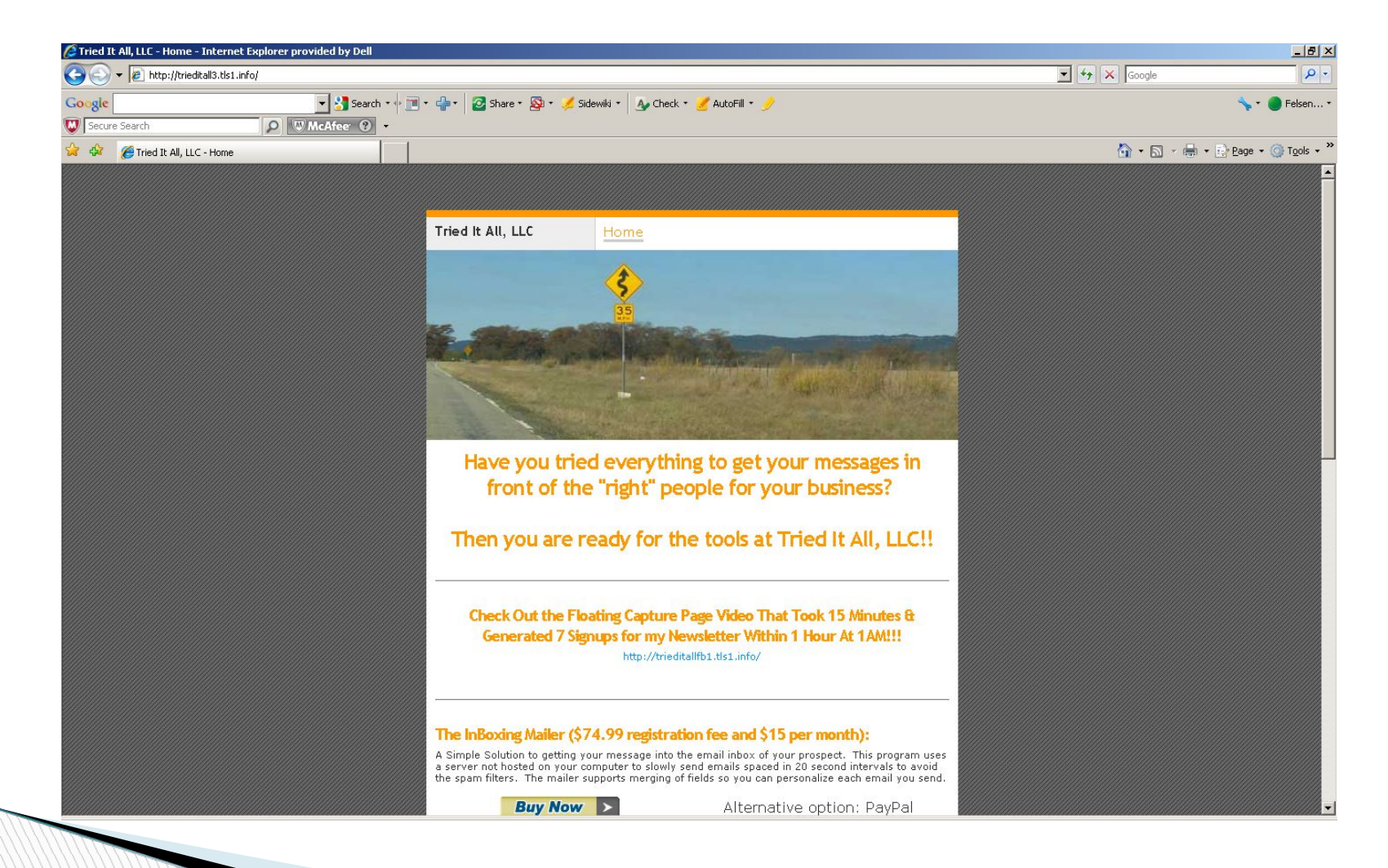

## **Why Bother?**

- **Expand your list beyond your family & friends**
- Which List Has The People You Want To Talk To?
	- The People You Already Know
	- The People You Don't Know Yet
- Someone you know knows the person you want to meet
- **Levels The Marketing Playing Field**
- Social Media Friends Stay In Contact (well sorta)
- **Least Expensive Way to Build Your Client Base**
- **Least Expensive Way to Keep Your Client Base**

#### **How to use Facebook, linked in and other social networking tools to get your message to go viral**

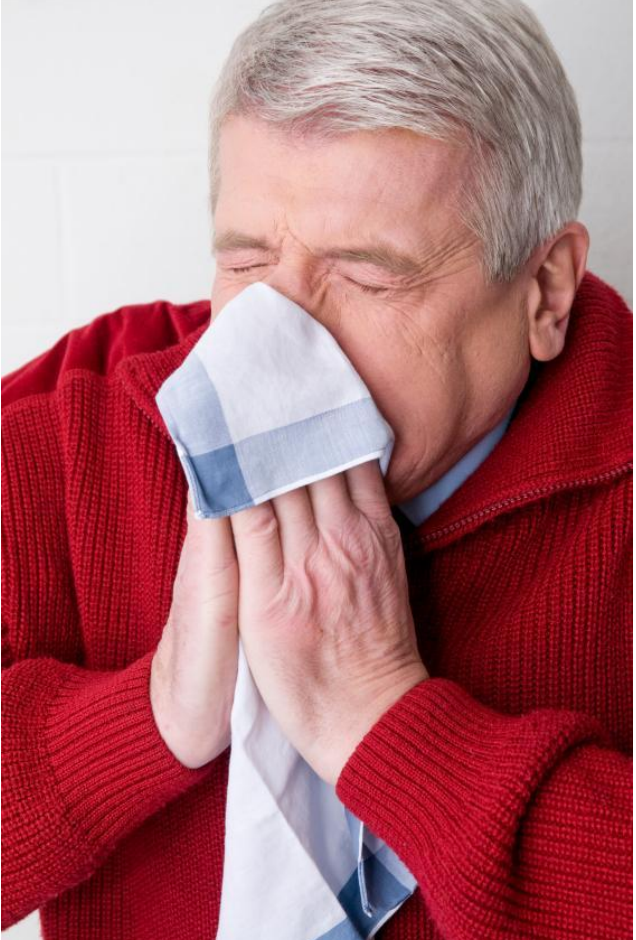

## **OU IFS Birthright Fan Page**

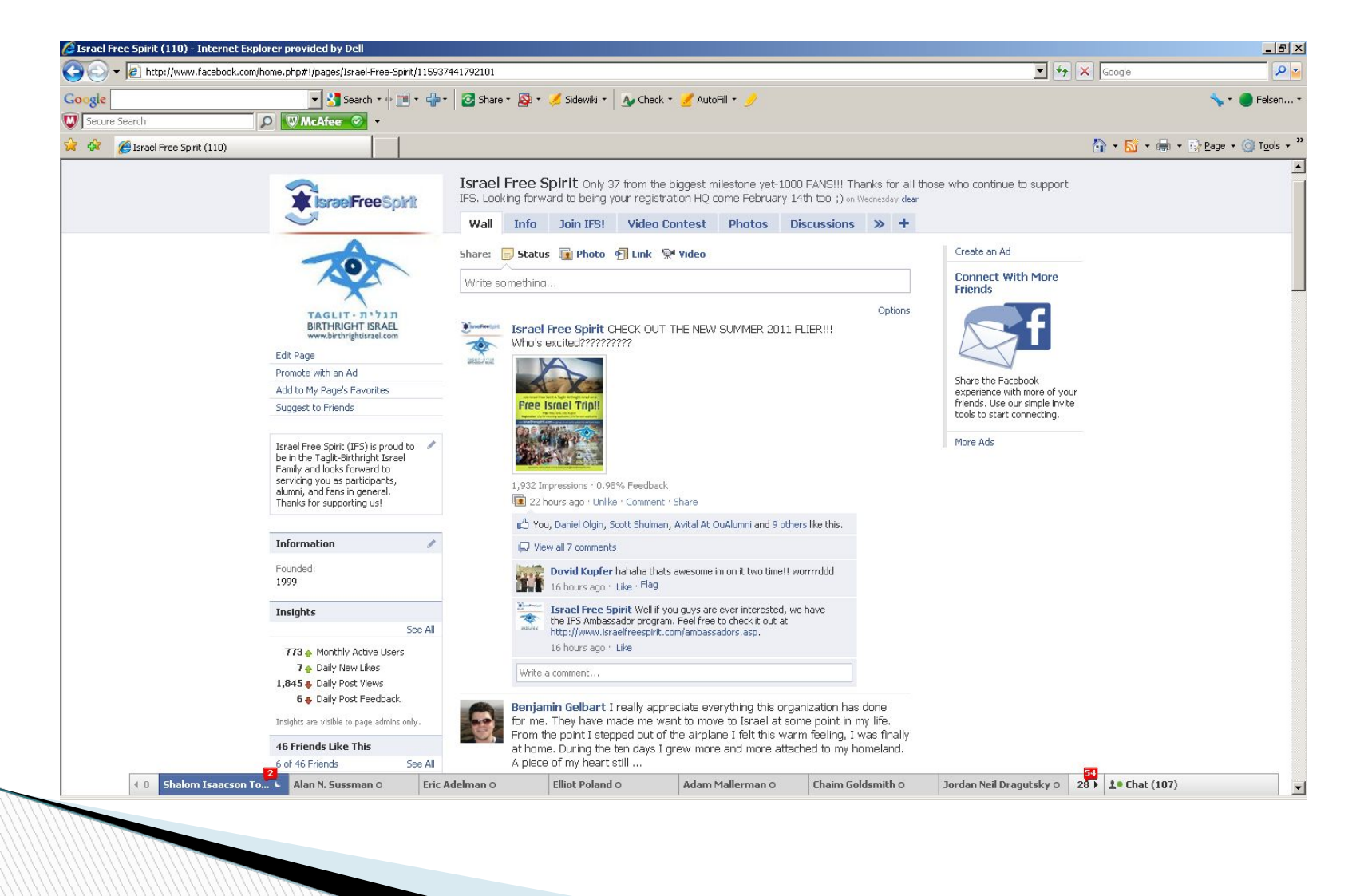

## **Going Viral on Facebook**

Facebook Fan Page Steps:

- ▣ **Getting Started:** Create Page, Fill out "info" tab, web link, quick description, page name, icon pic.
- ▣ **Adding Extra Features:** "Welcome" tab, "Twitter" tab, "YouTube" tab (Involver), Static FBML (Web Monkey Cheat Sheet).
- ▣ **Start Getting Fans:** Suggest to others, put "like" boxes on web pages, mass e-mail blasts, linking page on all e-mails.
- ▣ **Posting Content:** Content should be frequent, relevant, and mixed around, but not too much and never in a spamming fashion. The key is to try to get people to "like" the post or make comments of their own. Ping.fm, floating capture pages
- ▣ **Creating Ads on Facebook:** Create ads to redirect to the fan page or web page. Important to be specific in laying out your target audience. Then get everyone to "Like" Beg if you need to!!
- ▣ **Always check back in "insights" section on fan page:** It will allow you to track activity and scale it. It will help you get a sense for what people like and what they don't.

### **OU IFS WEB SITE**

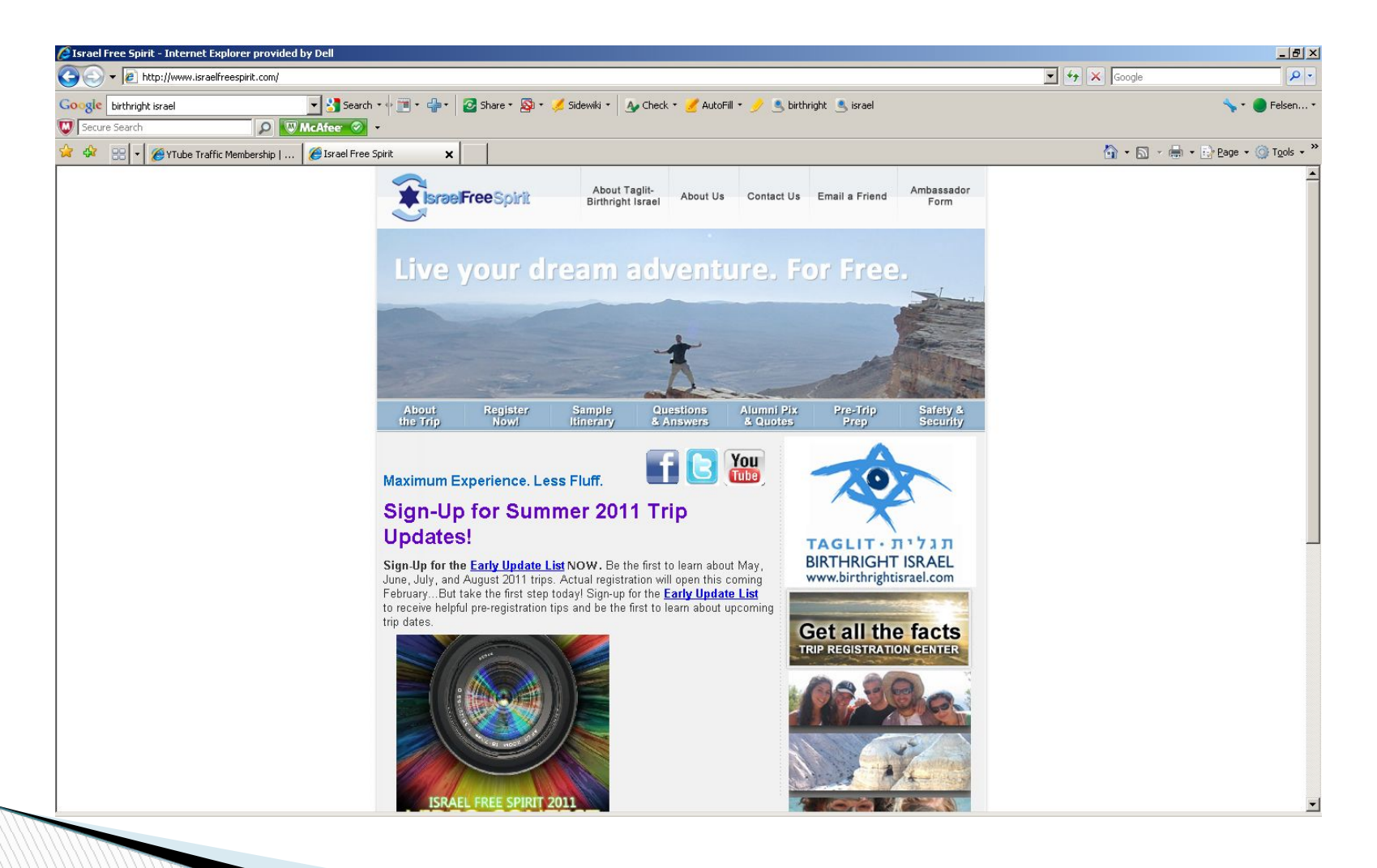

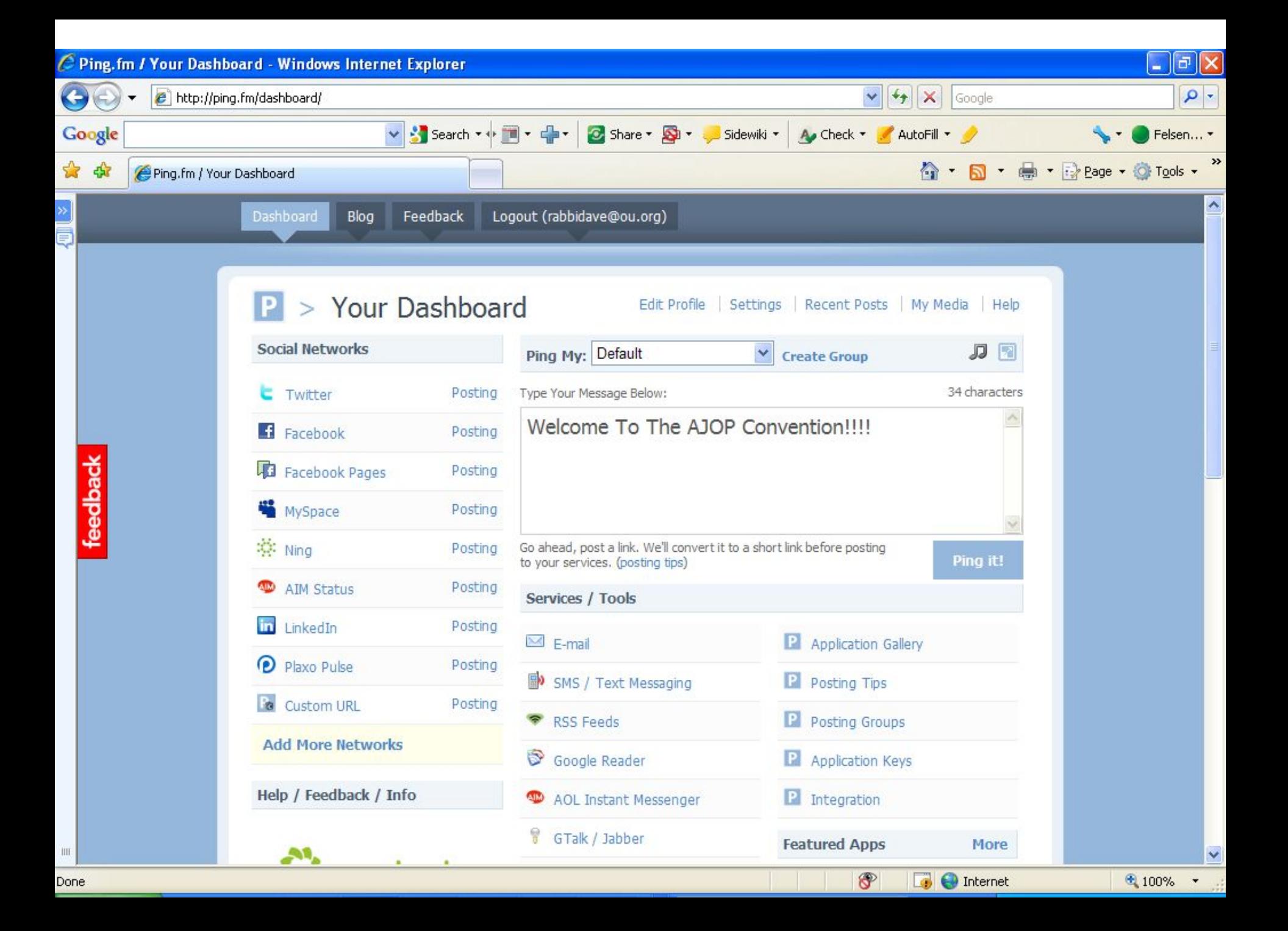

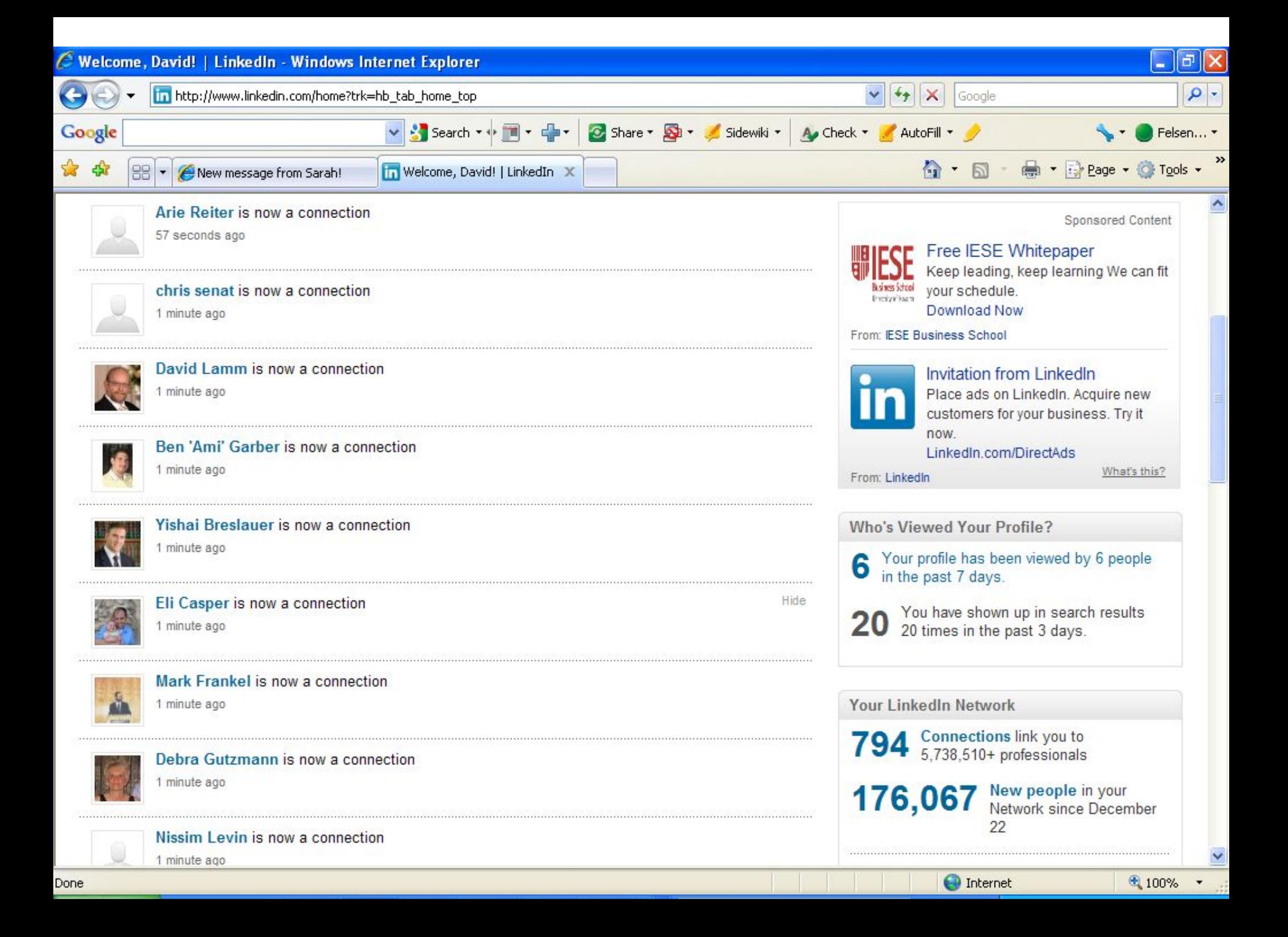

#### **How to build your dream opt-in list**

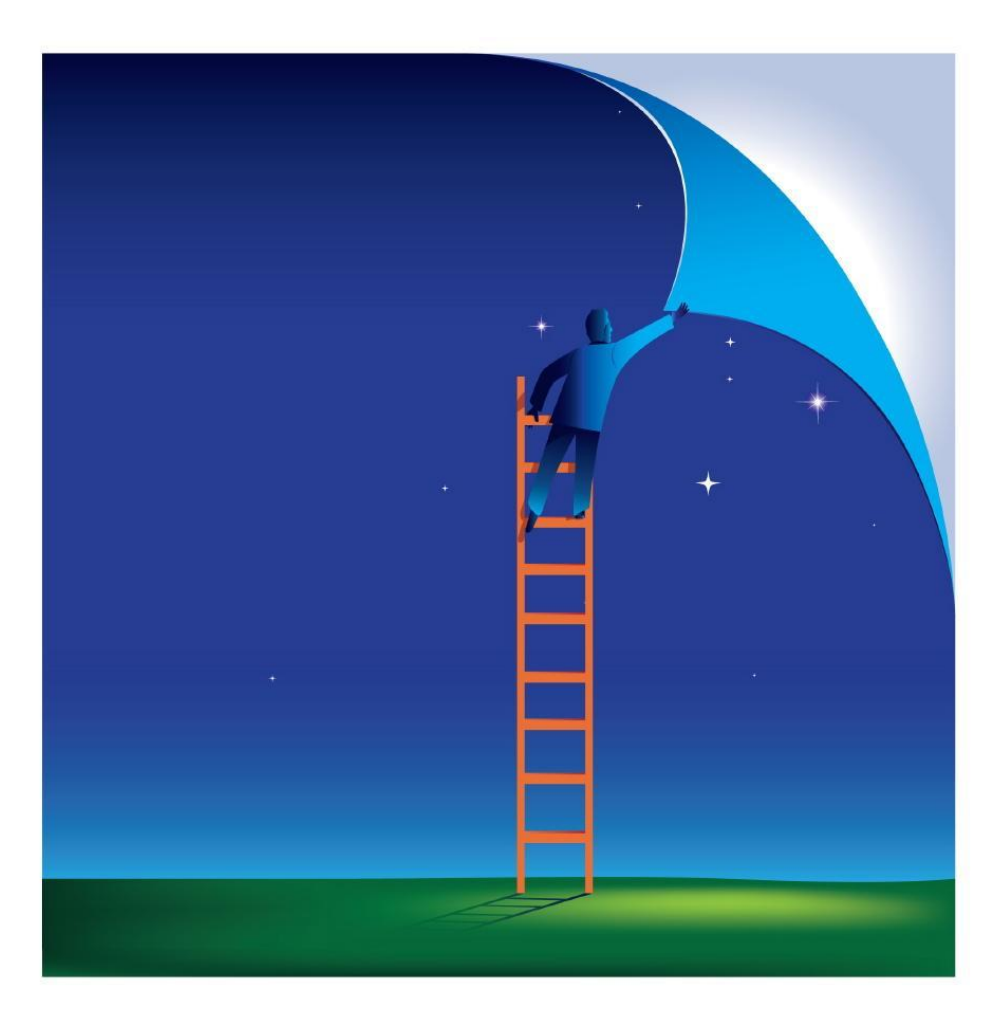

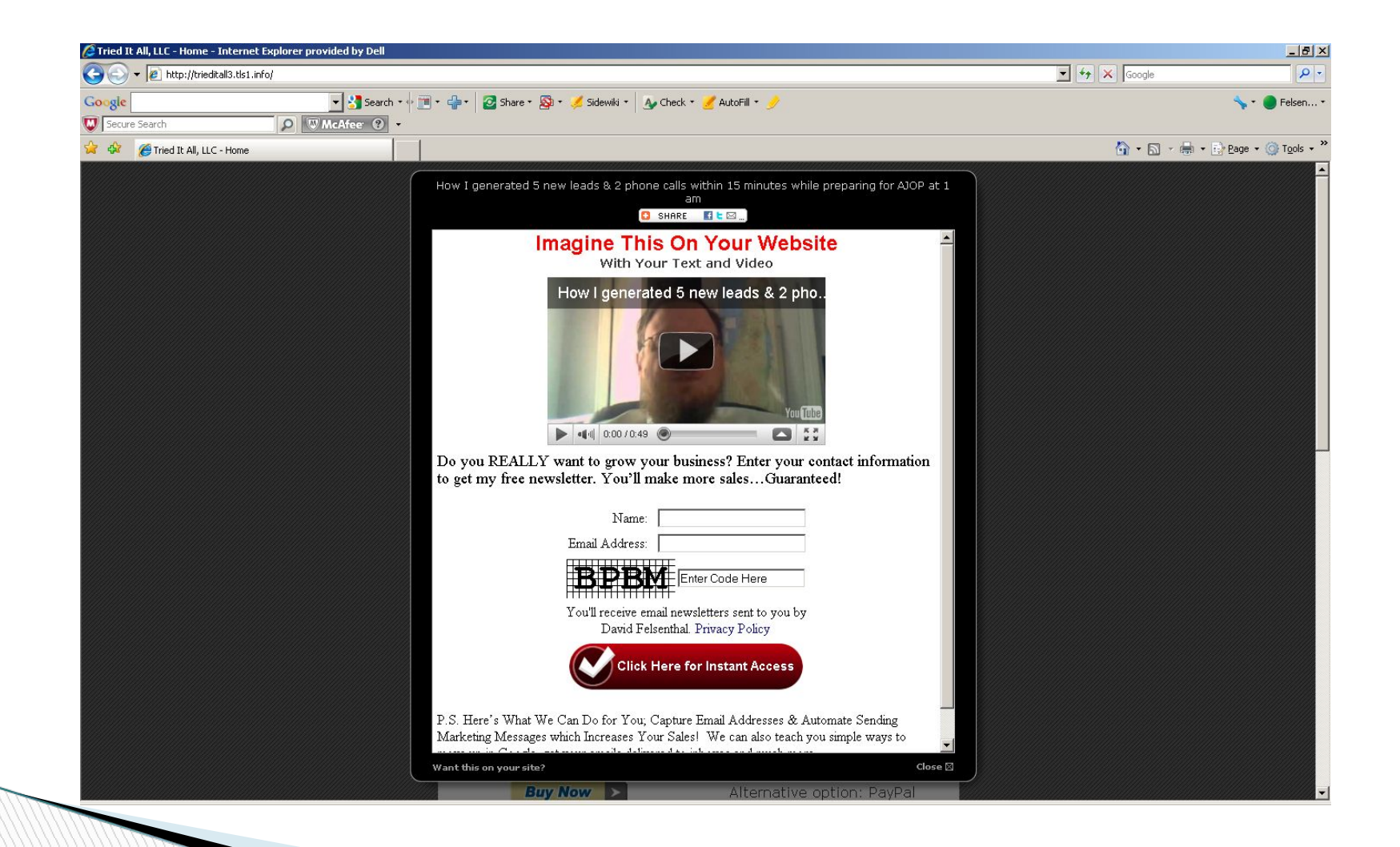

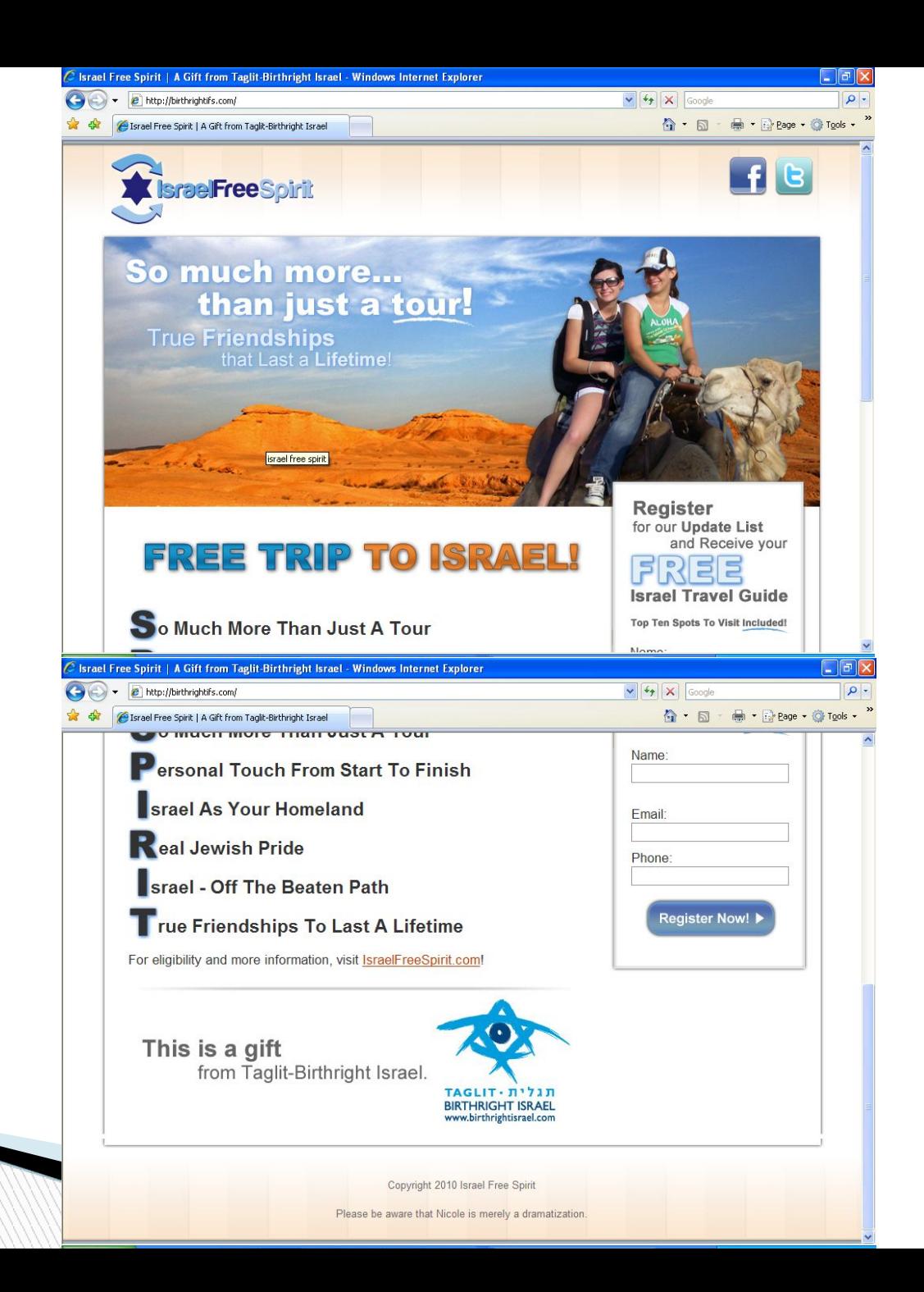

#### **How to get your emails out of the spam filters and into the inbox**

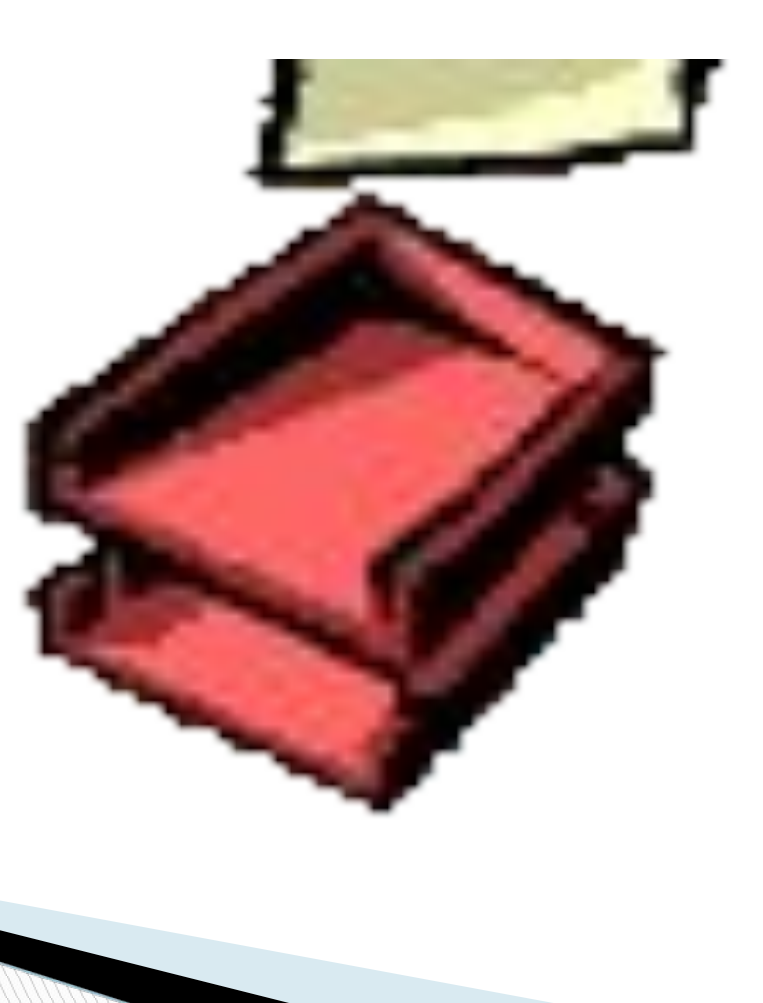

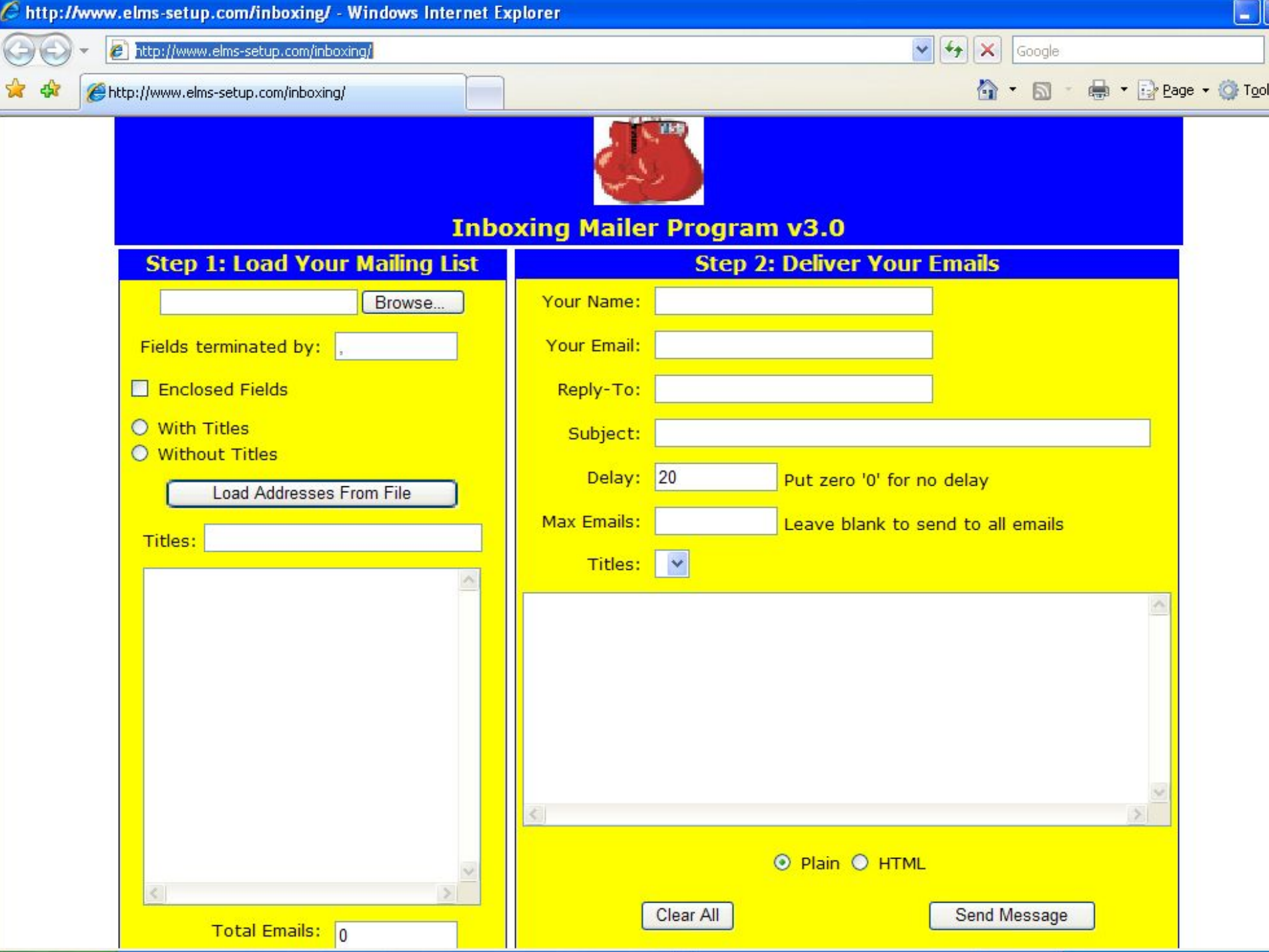

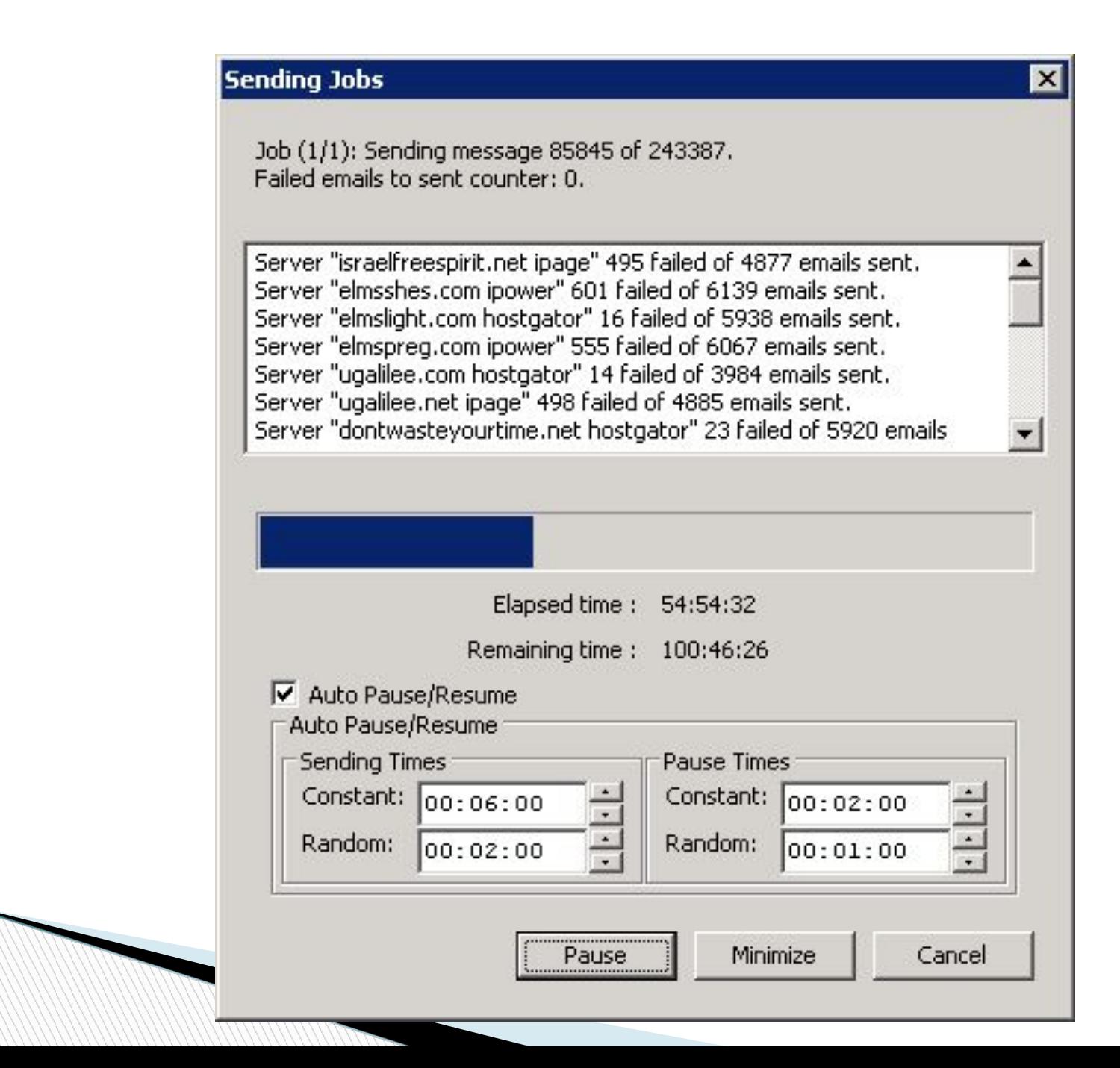

## **Tried It All, LLC**

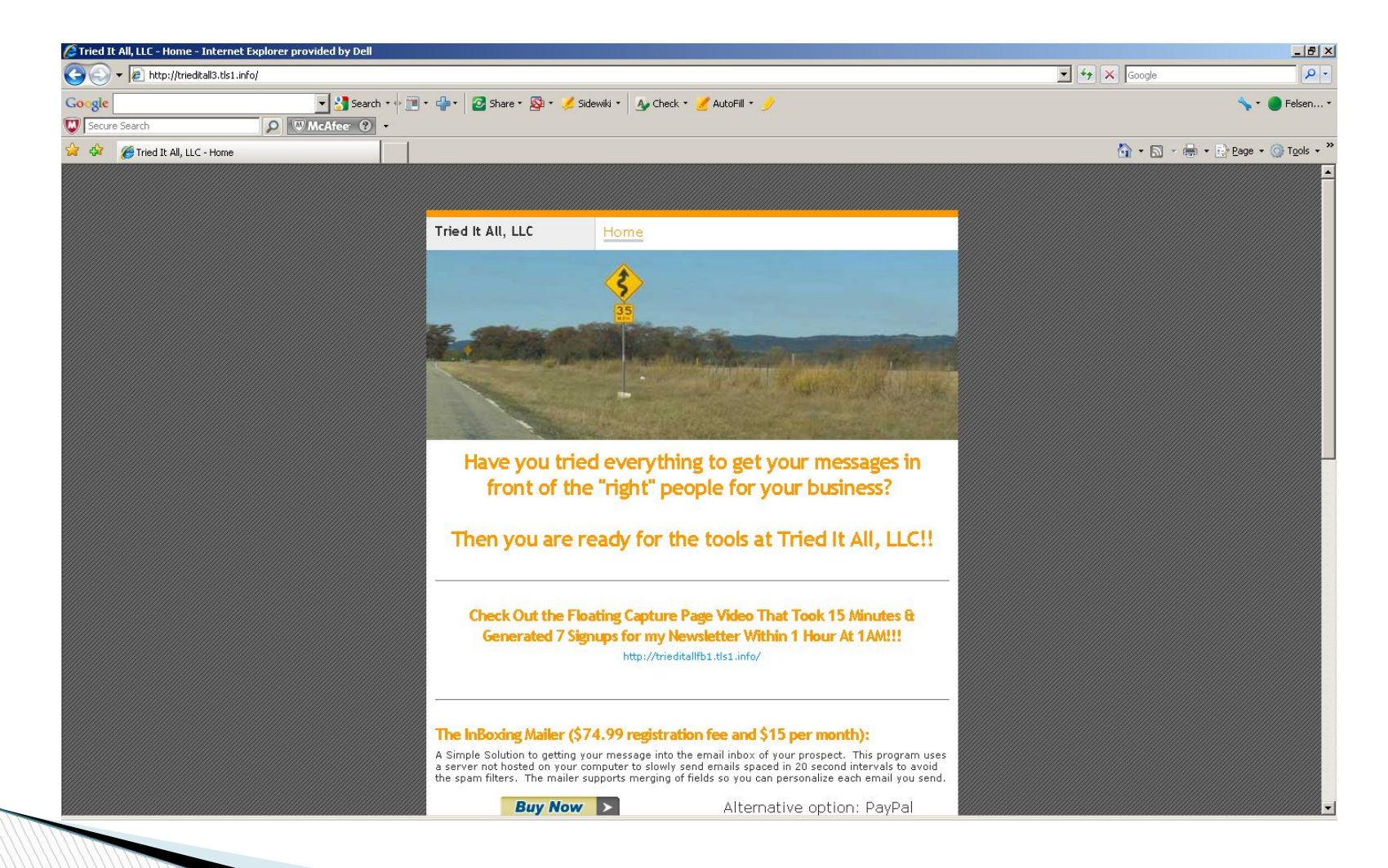

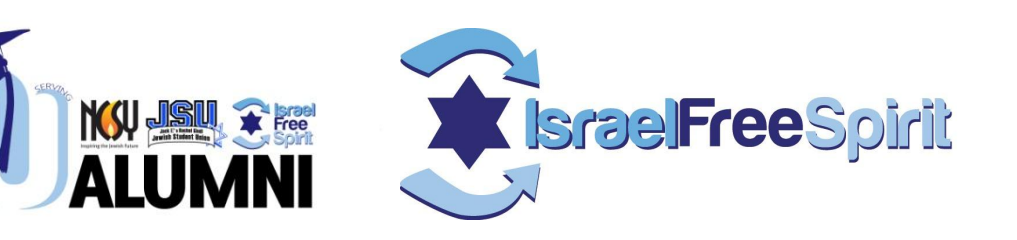

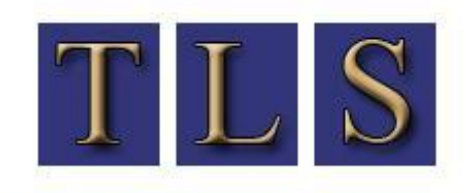

**THE LAST SYSTEM** recruiting experienced networkers everyday

# **Social Media training**

**"Creating a Customized Strategic Marketing Plan For Your Program Using the Internet and Social Media"**

Rabbi Dave Felsenthal, Alumni , OU Birthright & Founder TLS [david@trieditall.net](mailto:david@trieditall.net) 973-818-2484